Министерство цифрового развития, связи и массовых коммуникаций Российской Федерации

Фелеральное государственное бюджетное образовательное учреждение высшего образования «Сибирский государственный университет телекоммуникаций и информатики» (СибГУТИ)

Уральский технический институт связи и информатики (филиад) в г. Екатеринбурге HOWAY MARSHAN POCONTENT **TATIONS** (УрТИСИ СибГУТИ) на) претного образоч

> OF CETTOWN  $0230H$   $H$   $H$   $\left($   $\frac{1}{2}H_{2M}$   $\right)$

> > **RANCH ROOM**

РЖЛАЮ

Минина Е.А.  $2023$  r.

Пиректор Ур ГИСИ СИБГУТИ

# РАБОЧАЯ ПРОГРАММА ДИСЦИПЛИНЫ

## Б1.0.09 Информатика

Направление подготовки / специальность: 09.03.01 «Информатика и

### вычислительная техника»

Направленность (профиль) /специализация: Программирование в

### информационных системах

Форма обучения: очная, заочная

Год набора; 2024

 $\mathcal{L}_{\mathcal{A}}$  , and  $\mathcal{L}_{\mathcal{A}}$  , and  $\mathcal{L}_{\mathcal{A}}$ 

Екатеринбург, 2024

Министерство цифрового развития, связи и массовых коммуникаций Российской Федерации

Федеральное государственное бюджетное образовательное учреждение высшего образования «Сибирский государственный университет телекоммуникаций и информатики» (СибГУТИ) Уральский технический институт связи и информатики (филиал) в г. Екатеринбурге (УрТИСИ СибГУТИ)

> УТВЕРЖДАЮ Директор УрТИСИ СибГУТИ *\_\_\_\_\_\_\_\_\_\_\_\_\_\_\_\_*Минина Е.А.  $\kappa \longrightarrow 2023 \text{ r}.$

# **Р А Б О Ч А Я П Р О Г Р А М М А Д И С Ц И П Л И Н Ы**

# **Б1.O.09 Информатика**

Направление подготовки / специальность: **09.03.01 «Информатика и** 

### **вычислительная техника»**

Направленность (профиль) /специализация**: Программирование в** 

### **информационных системах**

Форма обучения: **очная, заочная**

Год набора: 2024

Екатеринбург, 2024

Разработчик (-и) рабочей программы: к.т.н. доцент

/ Т.А. Черных / полнис

подпись

Утверждена на заседании кафедры информационных систем и технологий (ИСТ) протокол от 30.11.2023 г. №5

Заведующий кафедрой ИСТ

Согласовано: Заведующий выпускающей кафедрой

подпись

нись

Лодпись

Основная и дополнительная литература, указанная в п.6 рабочей программы, имеется в наличии в библиотеке института и ЭБС.

Заведующий библиотекой

Ответственный по ОПОП

W /С.Г. Торбенко/

подпись

Разработчик (-и) рабочей программы: к.т.н. доцент

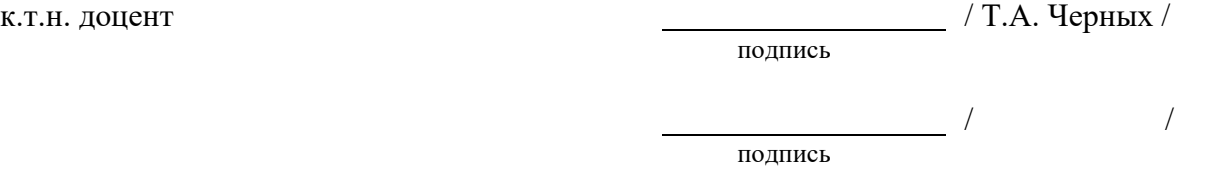

Утверждена на заседании кафедры информационных систем и технологий (ИСТ) протокол от 30.11.2023 г. №5

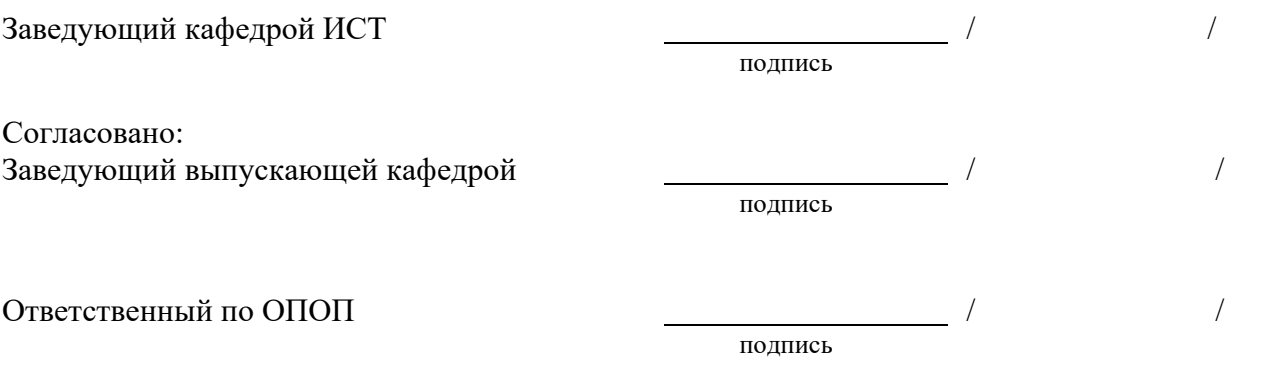

Основная и дополнительная литература, указанная в п.6 рабочей программы, имеется в наличии в библиотеке института и ЭБС.

Заведующий библиотекой

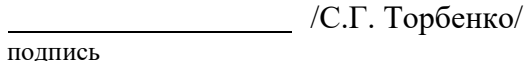

## **1. МЕСТО ДИСЦИПЛИНЫ В СТРУКТУРЕ ОБРАЗОВАТЕЛЬНОЙ ПРОГРАММЫ**

Дисциплина Б1.O.09 Информатика относится к части, формируемой участниками образовательных отношений образовательной программы.

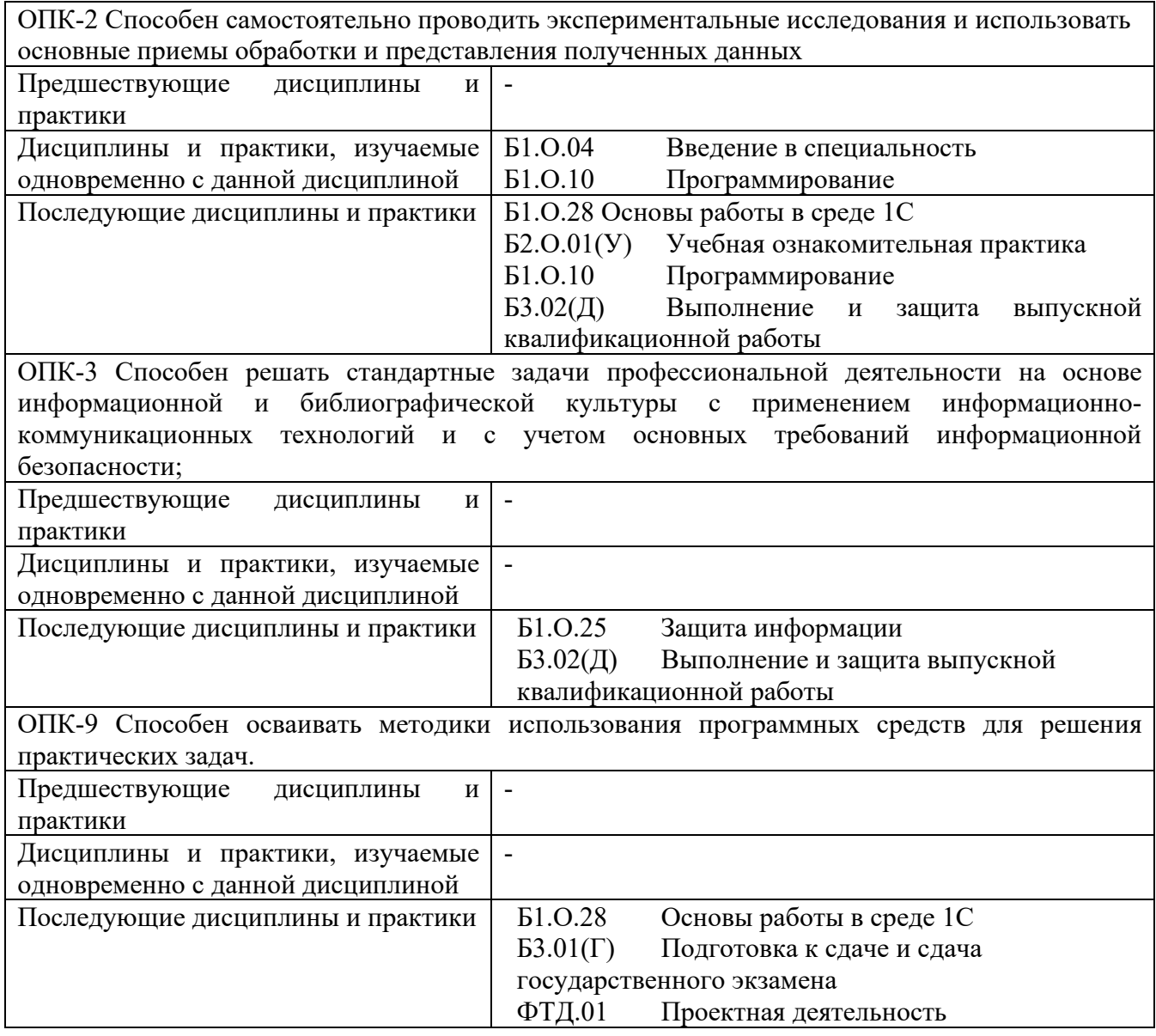

Дисциплина не может реализовываться с применением дистанционных образовательных технологий.

### **2. ТРЕБОВАНИЯ К РЕЗУЛЬТАТАМ ОСВОЕНИЯ ДИСЦИПЛИНЫ**

В результате освоения дисциплины обучающийся должен демонстрировать результаты обучения, которые соотнесены с индикаторами достижения компетенций:

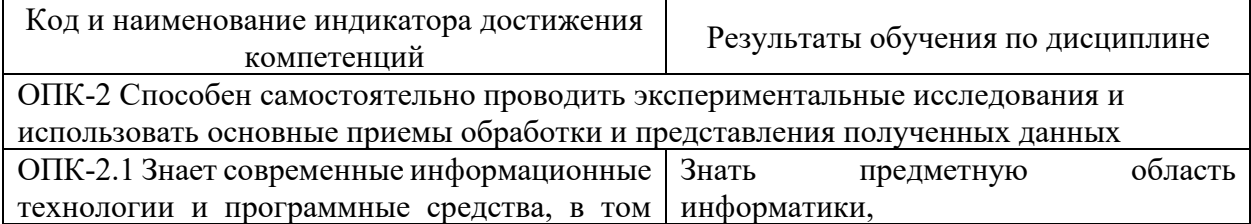

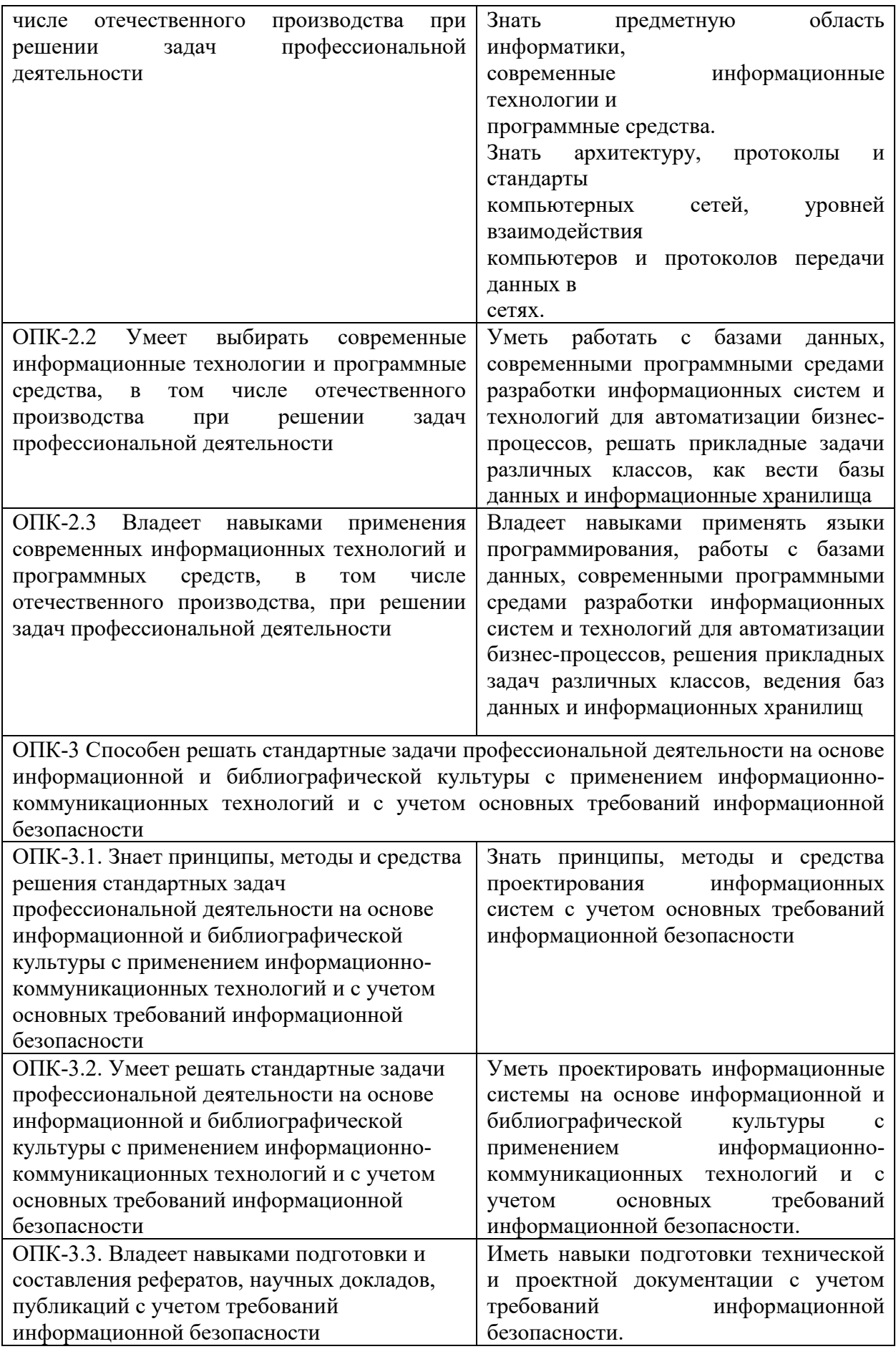

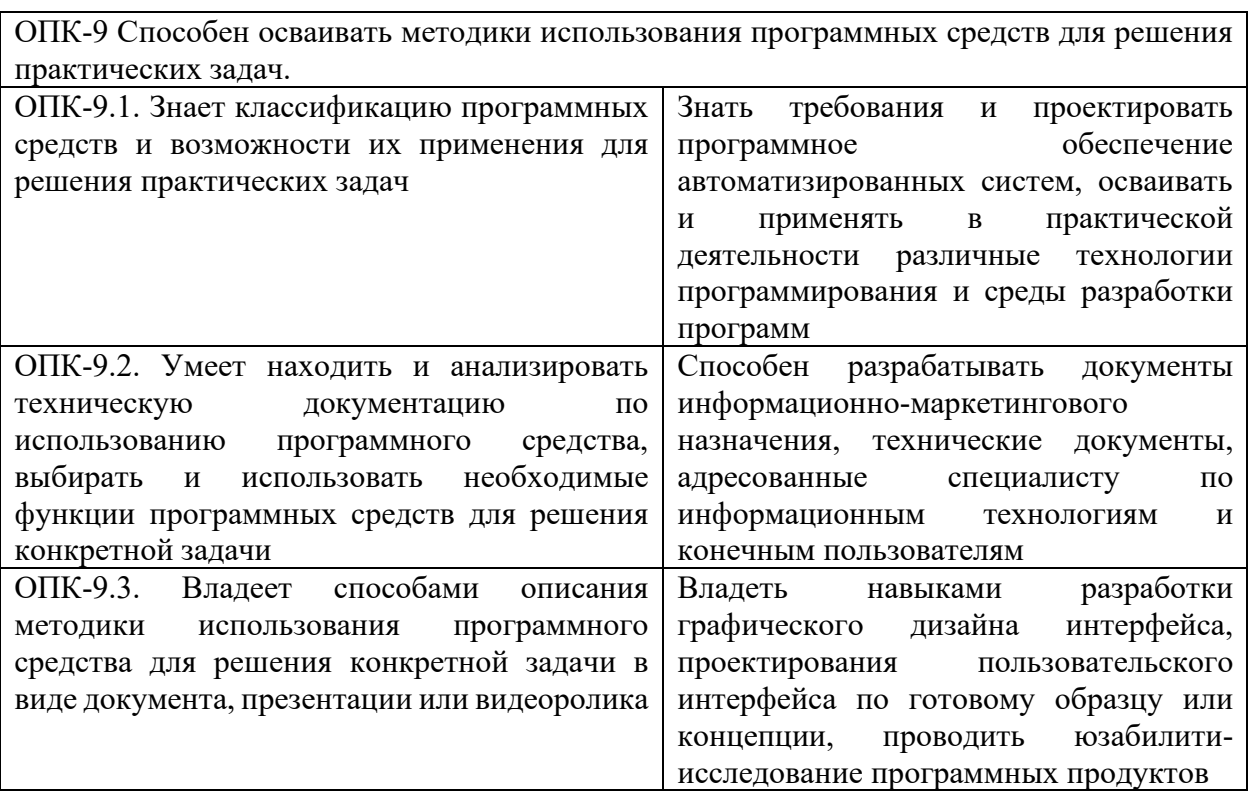

# **3. ОБЪЁМ ДИСЦИПЛИНЫ**

Общая трудоемкость дисциплины составляет 4 зачетные единицы.

Дисциплина изучается:

по очной форме обучения – в 1 семестре

по заочной форме обучения – на 1 курсе.

Форма промежуточной аттестации по дисциплине – экзамен/курсовая работа По дисциплине предусмотрена курсовая работа.

## **3.1 Очная форма обучения (О)**

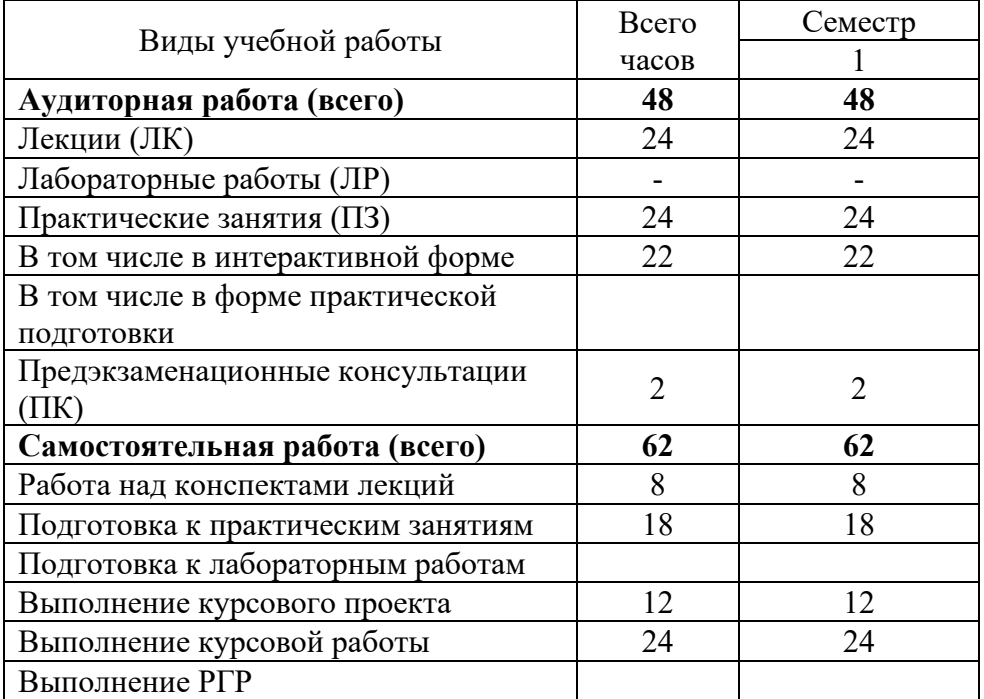

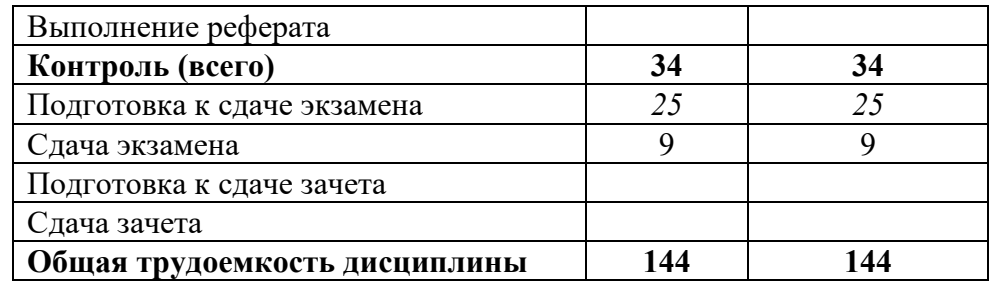

# **3.2 Заочная форма обучения (З)**

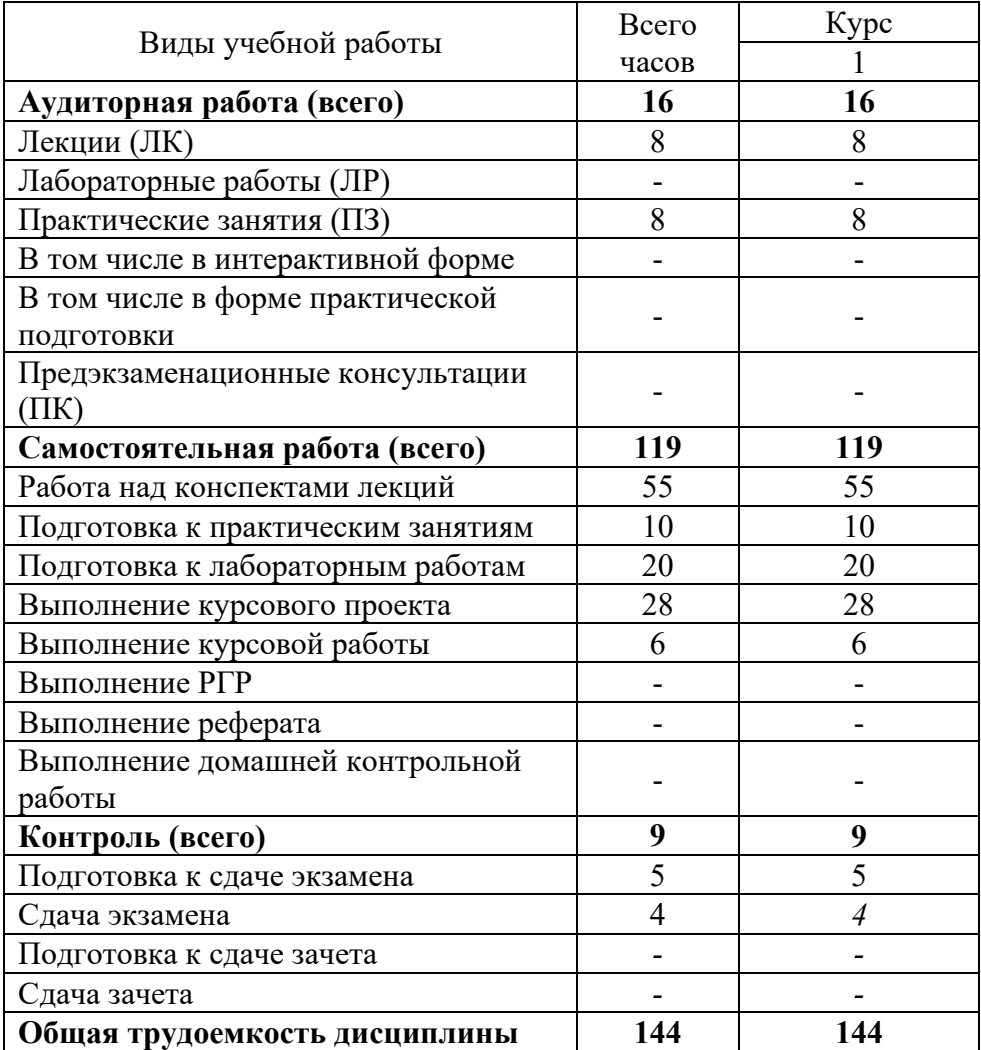

# **4. СОДЕРЖАНИЕ ДИСЦИПЛИНЫ ПО ВИДАМ УЧЕБНЫХ ЗАНЯТИЙ**

### **4.1 Содержание лекционных занятий**

![](_page_8_Picture_194.jpeg)

![](_page_9_Picture_145.jpeg)

# **4.2 Содержание практических занятий**

![](_page_9_Picture_146.jpeg)

# **5. ПЕРЕЧЕНЬ ИННОВАЦИОННЫХ ФОРМ УЧЕБНЫХ ЗАНЯТИЙ**

![](_page_10_Picture_148.jpeg)

### **6. УЧЕБНО-МЕТОДИЧЕСКОЕ И ИНФОРМАЦИОННОЕ ОБЕСПЕЧЕНИЕ ПО ДИСЦИПЛИНЕ**

### **6.1 Список основной литературы**

 6.1.1 Логунова О.С. Информатика. Курс лекций / Логунова О.С.. — Москва, Вологда : Инфра-Инженерия, 2022. — 164 c. — ISBN 978-5-9729-0831-8. — Текст : электронный // IPR SMART : [сайт]. — URL: https://www.iprbookshop.ru/124211.html (дата обращения: 01.09.2023). — Режим доступа: для авторизир. пользователей.

 6.1.2 Закляков В.Ф. Информатика : учебник для вузов / Закляков В.Ф.. — Москва : ДМК Пресс, 2021. — 750 c. — ISBN 978-5-97060-921-7. — Текст : электронный // IPR SMART : [сайт]. — URL: https://www.iprbookshop.ru/125118.html (дата обращения: 01.09.2023). — Режим доступа: для авторизир. пользователей.

 6.1.3 Давыдов И.С. Информатика : учебное пособие / Давыдов И.С.. — Санкт-Петербург : Проспект Науки, 2020. — 479 c. — ISBN 978-5-903090-19-8. — Текст : электронный // IPR SMART : [сайт]. — URL: https://www.iprbookshop.ru/80092.html (дата обращения: 01.09.2023). — Режим доступа: для авторизир. пользователей.

 6.1.4 Горбатенко Е.А. Информатика. В 2 частях. Ч.1. Теоретические основы информатики : учебное пособие / Горбатенко Е.А.. — Таганрог : Таганрогский институт управления и экономики, 2021. — 44 c. — Текст : электронный // IPR SMART : [сайт]. — URL: https://www.iprbookshop.ru/130716.html (дата обращения: 01.09.2023). — Режим доступа: для авторизир. пользователей. - DOI: https://doi.org/10.23682/130716.

### **6.2 Список дополнительной литературы**

6.2.1. Лабораторный практикум по дисциплине «Информатика» [Электронный ресурс] / О.Б. Полищук, Ю.В. Полищук, Т.А. Черных. – (190000 Кб). – Оренбург: ГОУ, 2007.

6.2.2. Журавлёва И.А. Системное и прикладное программное обеспечение: лабораторный практикум / Журавлёва И.А., Корнеев П.К. — Ставрополь: Северо-Кавказский федеральный университет, 2017. — 132 c.

6.2.3. Мамойленко С.Н. Системное программное обеспечение: учебно-методическое пособие / Мамойленко С.Н., Ефимов А.В.. — Новосибирск: Сибирский государственный университет телекоммуникаций и информатики, 2018. — 33 c.

6.2.4. Системное программное обеспечение : лабораторный практикум / . — Самара : Самарский государственный технический университет, ЭБС АСВ, 2020. — 103 c.

6.2.5. Дронова Е.Н. Программное обеспечение ЭВМ и технологии обработки информации : учебное пособие / Дронова Е.Н.. — Барнаул : Алтайский государственный педагогический университет, 2018. — 138 c.

6.2.6. Архангельский, А. Я. Язык Pascal и основы программирования в Delphi [Текст] : учеб. пособие для вузов / А. Я. Архангельский. - М. : Бином, 2004. - 496 с. : ил.

6.2.7. Морозов А. А. Численные методы и вычислительная система Mathcad: Учеб. пособие. –Мн.: БДПУ, 2003. – 89 с.

#### **6.3 Информационное обеспечение** (в т.ч. интернет-ресурсы).

6.3.1. Официальный сайт UISI.RU/ (дата обращения: 01.09.2023)

6.3.2. Единая научно-образовательная электронная среда (Е-НОЭС) УрТИСИhttp://aup.uisi.ru/

6.3.3. Электронная библиотечная система «IPRbooks» /http://www.iprbookshop.ru/ доступ по логину и паролю

6.3.4. Электронный каталог АБК ASBOOK

6.3.5. Полнотекстовая база данных учебных и методических пособий СибГУТИhttp://ellib.sibsutis.ru/cgibin/irbis64r\_12/cgiirbis\_64.exe?LNG=&C21COM=F&I21DBN=E LLIB&P21DBN=ELLIB&S21FMT=&S21ALL=&Z21ID=&S21CNR - доступ по логину и паролю

6.3.6. Электронные полнотекстовые издания ПГУТИ. http://ellib.sibsutis.ru/cgibin/irbis64r\_12/cgiirbis\_64.exe?LNG=&C21COM=F&I21DBN=PGUTI&P21DBN=PGUTI&S21FM T=&S21ALL=&Z21ID=&S21CNR - доступ по паролю

6.3.7. Научная электронная библиотека (НЭБ) elibrary http://www.elibrary.ru

6.3.8. Единое окно доступа к образовательным ресурсам http://window.edu.ru/

6.3.9. Официальный сайт Scratch. http://scratch.mit.edu.

6.3.10. Пропедевтика идей параллельного программирования при помощи среды Scratch http://scratch.ucoz.net/publ/1-1-0-1.

6.3.11. Общедоступное программирование в Scratch http://sites.google.com/a/uvk6.info/scratch.

### **6.4 Нормативные правовые документы и иная правовая информация**

*Нормативные правовые акты и нормативные методические документы, иная правовая информация (при наличии).*

### **7 МАТЕРИАЛЬНО-ТЕХНИЧЕСКОЕ ОБЕСПЕЧЕНИЕ ДИСЦИПЛИНЫ И ТРЕБУЕМОЕ ПРОГРАММНОЕ ОБЕСПЕЧЕНИЕ**

![](_page_13_Picture_213.jpeg)

![](_page_14_Picture_62.jpeg)

### **8. МЕТОДИЧЕСКИЕ УКАЗАНИЯ ДЛЯ ОБУЧАЮЩИХСЯ ПО ОСВОЕНИЮ ДИСЦИПЛИН**

#### **8.1 Подготовка к лекционным, практическим и лабораторным занятиям**

#### **8.1.1 Подготовка к лекциям**

На лекциях необходимо вести конспектирование учебного материала, обращать внимание на категории, формулировки, раскрывающие содержание научных явлений и процессов, научные выводы и практические рекомендации.

Конспектирование лекций – сложный вид аудиторной работы, предполагающий интенсивную умственную деятельность студента. Целесообразно сначала понять основную мысль, излагаемую лектором, а затем записать ее. Желательно оставлять поля, на которых при самостоятельной работе с конспектом можно сделать дополнительные записи и отметить непонятные вопросы.

Конспект лекции лучше подразделять на пункты в соответствии с вопросами плана лекции, предложенными преподавателем. Следует обращать внимание на акценты, выводы, которые делает лектор, отмечая наиболее важные моменты в лекционном материале.

Во время лекции можно задавать преподавателю уточняющие вопросы с целью освоения теоретических положений, разрешения спорных вопросов.

#### **8.1.2 Подготовка к практическим занятиям**

Подготовку к практическим занятиям следует начинать с ознакомления плана практического занятия, который отражает содержание предложенной темы. Изучение вопросов плана основывается на проработке текущего материала лекции, а затем изучении основной и дополнительной литературы. Новые понятия по изучаемой теме необходимо выучить и внести в глоссарий, который целесообразно вести с самого начала изучения курса.

Результат такой работы должен проявиться в способности студента свободно ответить на теоретические вопросы практикума,

#### **8.2 Самостоятельная работа студентов**

Успешное освоение компетенций, формируемых данной учебной дисциплиной, предполагает оптимальное использование времени самостоятельной работы.

Целесообразно дорабатывать свой конспект лекции, делая в нем соответствующие записи из литературы, рекомендованной преподавателем и предусмотренной учебной программой.

Все задания к практическим занятиям, а также задания, вынесенные на самостоятельную работу, рекомендуется выполнять непосредственно после соответствующей темы лекционного курса, что способствует лучшему усвоению материала, позволяет своевременно выявить и устранить «пробелы» в знаниях, систематизировать ранее пройденный материал, на его основе приступить к получению новых знаний и овладению навыками.

Самостоятельная работа во внеаудиторное время состоит из:

- повторение лекционного материала;
- подготовки к практическим занятиям и лабораторным работам;
- изучения учебно-методической и научной литературы;
- изучения нормативно-правовых актов;
- решения задач, выданных на практических занятиях;
- подготовки к контрольным работам, тестированию и т. д.;
- выполнения курсовых работ (курсовых проектов), предусмотренных учебным планом;

- проведение самоконтроля путем ответов на вопросы текущего контроля знаний, решения представленных в учебно-методических материалах дисциплины задач, тестов, .

Наиболее важным моментом самостоятельной работы является выполнение курсовой работы. Теоретическая часть курсового проекта выполняется по установленным темам с использованием практических материалов, полученных при прохождении практики.

К каждой теме курсовой работы рекомендуется примерный перечень вопросов и список литературы. Необходимо изучить литературу, рекомендуемую для выполнения курсового проекта. Чтобы полнее раскрыть тему, студенту следует выявить дополнительные источники и материалы.

#### **8.3 Подготовка к промежуточной аттестации**

При подготовке к промежуточной аттестации необходимо:

- внимательно изучить перечень вопросов и определить, в каких источниках находятся сведения, необходимые для ответа на них;

- внимательно прочитать рекомендуемую литературу;

- составить краткие конспекты ответов (планы ответов).

Освоение дисциплины предусматривает посещение лекционных занятий, выполнение и защиту лабораторных, практических работ, самостоятельной работы.

Текущий контроль достижения результатов обучения по дисциплине включает следующие процедуры:

-решение индивидуальных задач на практических занятиях;

-контроль самостоятельной работы, осуществляемый на каждом лабораторном, практическом занятии;

-защита курсовой работы.

Промежуточный контроль достижения результатов обучения по дисциплине проводится в следующих формах:

- экзамен;

- курсовая работа;

Для проведения текущего контроля и промежуточной аттестации используются оценочные средства, описание которых представлено в Приложении 1 и на сайте (http://www.aup.uisi.ru).